**Example** One-digit Counter #1

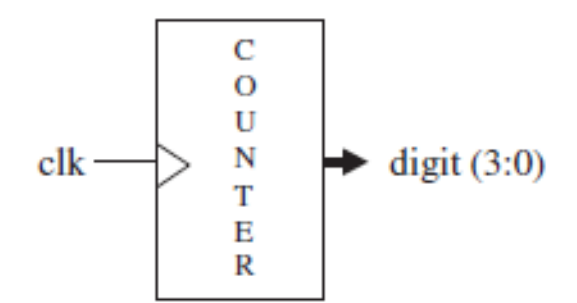

The code below implements a progressive 1-digit decimal counter  $(0 \rightarrow 9 \rightarrow 0)$ .

```
1 ---------------------------------------------
2 LIBRARY ieee;
3 USE ieee.std_logic_1164.all;
4 ---------------------------------------------
5 ENTITY counter IS
6 PORT (clk : IN STD_LOGIC;
7 digit : OUT INTEGER RANGE 0 TO 9);
8 END counter;
9 ---------------------------------------------
10 ARCHITECTURE counter OF counter IS
11 BEGIN
12 count: PROCESS(clk)
13 VARIABLE temp : INTEGER RANGE 0 TO 10;
14 BEGIN
15 IF (clk'EVENT AND clk='1') THEN
16 temp := temp + 1;
17 IF (temp=10) THEN temp := 0;
18 END IF;
19 END IF;
20 digit \leq temp;
21 END PROCESS count;
22 END counter;
23 ---------------------------------------------
```
The initial value of temp in the physical circuit can be any 4-bit value. If such value is below 10 (see line 17), the circuit will count correctly from there.

#### **Example:** Shift Register

In the Figure below we have a shift register where the output bit  $(q)$  must be four positive clock edges behind the input bit (d). It also contains an asynchronous reset, which must force all flip-flop outputs to '0' when asserted. In this example, the IF statement is employed.

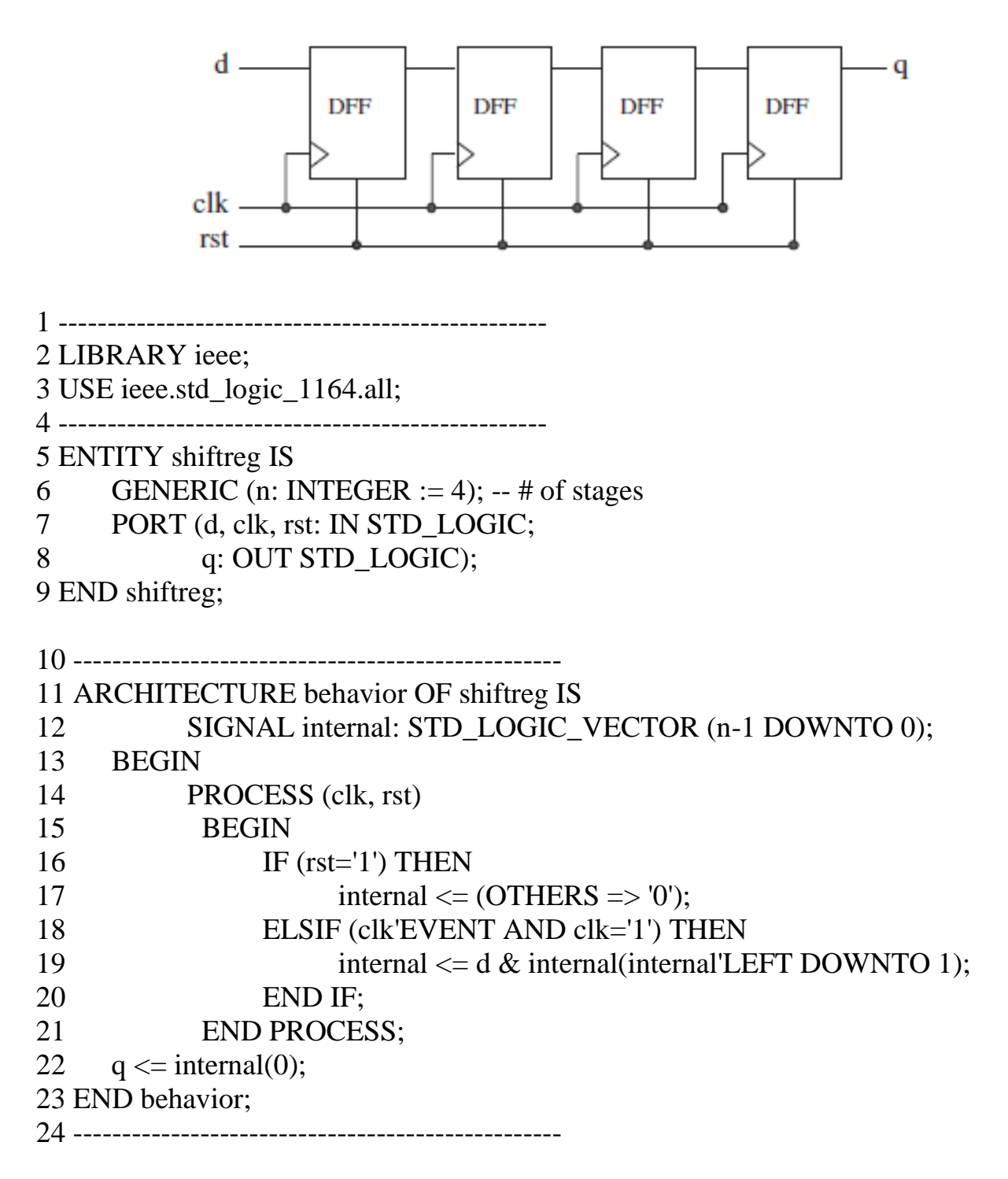

Solution-2:

```
1 ------------------------------------------------
2 LIBRARY ieee;
3 USE ieee.std_logic_1164.all;
4 ------------------------------------------------
5 ENTITY shift_register IS
6 GENERIC (N: INTEGER := 4); --number of stages
7 PORT (din, clk, rst: IN STD_LOGIC;
8 dout: OUT STD_LOGIC);
9 END ENTITY;
10 ------------------------------------------------
11 ARCHITECTURE shift_register OF shift_register IS
12 BEGIN
13 PROCESS (clk, rst)
14 VARIABLE internal: STD_LOGIC_VECTOR(0 TO N-1);
15 BEGIN
16 IF (rst='1') THEN
17 internal := (OTHERS => '0');18 ELSIF (clk'EVENT AND clk='1') THEN
19 internal := din \& internal (0 TO N-2);
20 END IF;
21 dout \leq internal (N-1);
22 END PROCESS;
23 END ARCHITECTURE;
24 ------------------------------------------------
```
## **The WAIT Statement**

**WAIT** is another sequential statement. It is available in three forms, of which two are for synthesis and one is for simulation. When WAIT is employed, the PROCESS cannot have a sensitivity list. Simplified syntaxes for all three forms follow.

[label:] WAIT UNTIL condition;

[label:] WAIT ON sensitivity\_list;

[label:] WAIT FOR time\_expression;

**WAIT UNTIL:** This statement causes the process or subprogram to hold until the expressed condition is fulfilled.

---DFF process with IF:-----------

```
PROCESS (clk)
BEGIN
     IF (clk'EVENT AND clk='1') THEN
           IF (clr='1') THEN
                 q \le 0';
           ELSE
                 q \leq d;
           END IF;
     END IF;
END PROCESS;
----------------------------------
```
---DFF process with WAIT UNTIL:-------

```
PROCESS
BEGIN
      WAIT UNTIL (clk'EVENT AND clk='1');
      IF (clr='1') THEN
           q \leq 0;
      ELSE
           q \leq d;
      END IF;
END PROCESS;
--------------------------------------
```
**WAIT ON:** This statement causes the process or subprogram to hold until any listed signal changes. In the example below, WAIT ON monitors the clock. Since a single WAIT ON statement at the beginning or at the end of a process is equivalent to using a process with the same signals listed in the sensitivity list, the two processes below for a DFF with synchronous clear are equivalent.

```
---DFF process with IF:-----------
PROCESS (clk)
BEGIN
     IF (clk'EVENT AND clk='1') THEN
           IF (clr='1') THEN
                 q \le 0';
           ELSE
                 q \leq d;
           END IF;
     END IF;
END PROCESS;
----------------------------------
---DFF process with WAIT ON:------
PROCESS
BEGIN
     IF (clk'EVENT AND clk='1') THEN
           IF (clr='1') THEN
                 q \leq 0;
           ELSE
                 q \leq d;
           END IF;
     END IF;
WAIT ON clk;
END PROCESS;
```
----------------------------------

WAIT FOR: This statement is for simulations. The declaration below creates a clock waveform with period 80 ns.

WAIT FOR 40ns;  $clk \leq NOT \,clk;$ 

**Example:** DFF with Asynchronous Reset.

The code below implements the DFF. However, here WAIT ON is used instead of IF only.

1 -------------------------------------- 2 LIBRARY ieee; 3 USE ieee.std\_logic\_1164.all; 4 -------------------------------------- 5 ENTITY dff IS 6 PORT (d, clk, rst: IN STD\_LOGIC; 7 q: OUT STD\_LOGIC); 8 END dff; 9 -------------------------------------- 10 ARCHITECTURE dff OF dff IS 11 BEGIN 12 PROCESS 13 BEGIN 14 WAIT ON rst, clk; 15 IF (rst='1') THEN 16  $q \le 0$ ; 17 ELSIF (clk'EVENT AND clk='1') THEN 18  $q \le d;$ 19 END IF; 20 END PROCESS; 21 END dff; 22 --------------------------------------

**Example:** One-digit Counter

The code below implements the same progressive 1-digit decimal counter. However, WAIT UNTIL was used instead of IF only.

1 --------------------------------------------- 2 LIBRARY ieee; 3 USE ieee.std\_logic\_1164.all; 4 --------------------------------------------- 5 ENTITY counter IS 6 PORT (clk : IN STD\_LOGIC; 7 digit : OUT INTEGER RANGE 0 TO 9); 8 END counter; 9 ---------------------------------------------

10 ARCHITECTURE counter OF counter IS

11 BEGIN

```
12 PROCESS -- no sensitivity list
```

```
13 VARIABLE temp : INTEGER RANGE 0 TO 10;
```

```
14 BEGIN
```

```
15 WAIT UNTIL (clk'EVENT AND clk='1');
```

```
16 temp := temp + 1;
```

```
17 IF (temp=10) THEN temp := 0;
```
18 END IF;

```
19 digit \leq temp;
```

```
20 END PROCESS;
```

```
21 END counter;
```

```
22 ---------------------------------------------
```
# **CASE**

CASE is another statement intended exclusively for sequential code (along with IF, LOOP, and WAIT). Its syntax is shown below.

CASE identifier IS WHEN value  $\Rightarrow$  assignments; WHEN value  $\Rightarrow$  assignments;

... END CASE;

## **Example**

```
CASE control IS
       WHEN "000" \Rightarrow x <= a; y < = b;
       WHEN "000" | "111" \Rightarrow x < = b; y < = '0';
       WHEN OTHERS \Rightarrow x < = '0'; y < = '1';
END CASE;
```
## **Example:**

```
CASE control IS
      WHEN "00" => x \le a; y \le b;
      WHEN "01" => x \le -b; y \le -c;
      WHEN OTHERS => x \le="0000"; y \le="ZZZZ";
END CASE;
```
Another important keyword is NULL which should be used when no action is to take place. For example, WHEN OTHERS =>NULL;

Like SELECT, CASE too allows the use of multiple values, which can be grouped with "|" (means "or") or "TO" (for range), as shown.

WHEN value1 | value2 |... --value1 or value2 or ... WHEN value1 TO value2 --range (for enumerated types only)

**Example:** DFF with Asynchronous Reset. The code below implements the DFF. However, here CASE was used instead of IF only. Notice that a few unnecessary declarations were intentionally included in the code to illustrate their usage.

1 ---------------------------------------------- 2 LIBRARY ieee;  $\qquad \qquad -$  Unnecessary declaration,  $3$  -- because 4 USE ieee.std logic 1164.all; -- BIT was used instead of  $5 - STD$  LOGIC 6 ---------------------------------------------- 7 ENTITY dff IS 8 PORT (d, clk, rst: IN BIT; 9 q: OUT BIT); 10 END dff; 11 ---------------------------------------------- 12 ARCHITECTURE dff3 OF dff IS 13 BEGIN 14 PROCESS (clk, rst) 15 BEGIN 16 CASE rst IS 17 WHEN '1'  $\Rightarrow$   $q \leq 0$ '; 18 WHEN  $'0'$  => 19 IF (clk'EVENT AND clk='1') THEN 20  $q \le d$ ; 21 END IF; 22 WHEN OTHERS => NULL; -- Unnecessary, rst is of type  $23$  -- BIT 24 END CASE; 25 END PROCESS; 26 END dff3; 27 ----------------------------------------------

#### **Example:** Two-digit Counter with SSD Output

The code below implements a progressive 2-digit decimal counter  $(0 \rightarrow 99 \rightarrow 0)$ , with external asynchronous reset plus binary-coded decimal (BCD) to sevensegment display (SSD) conversion.

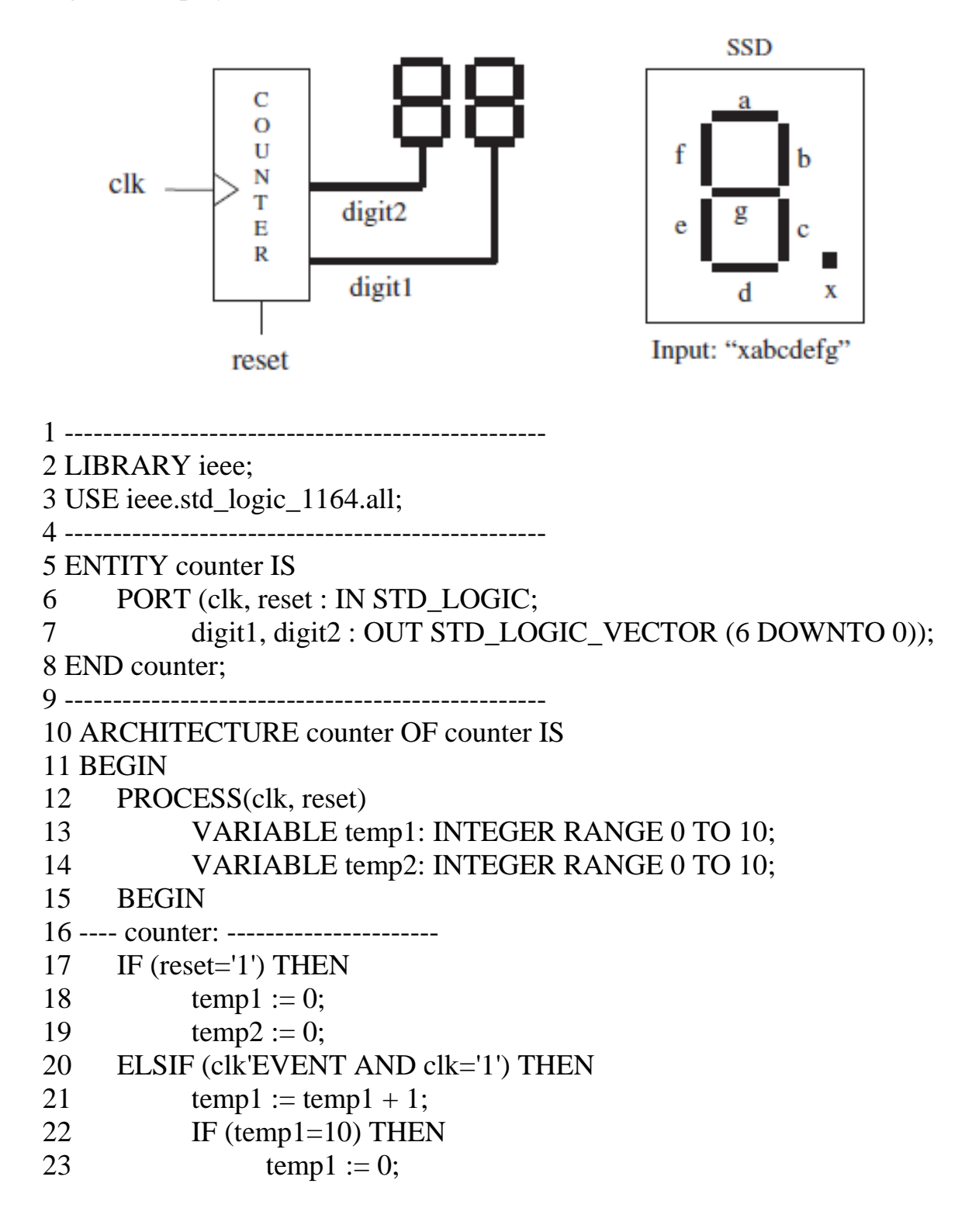

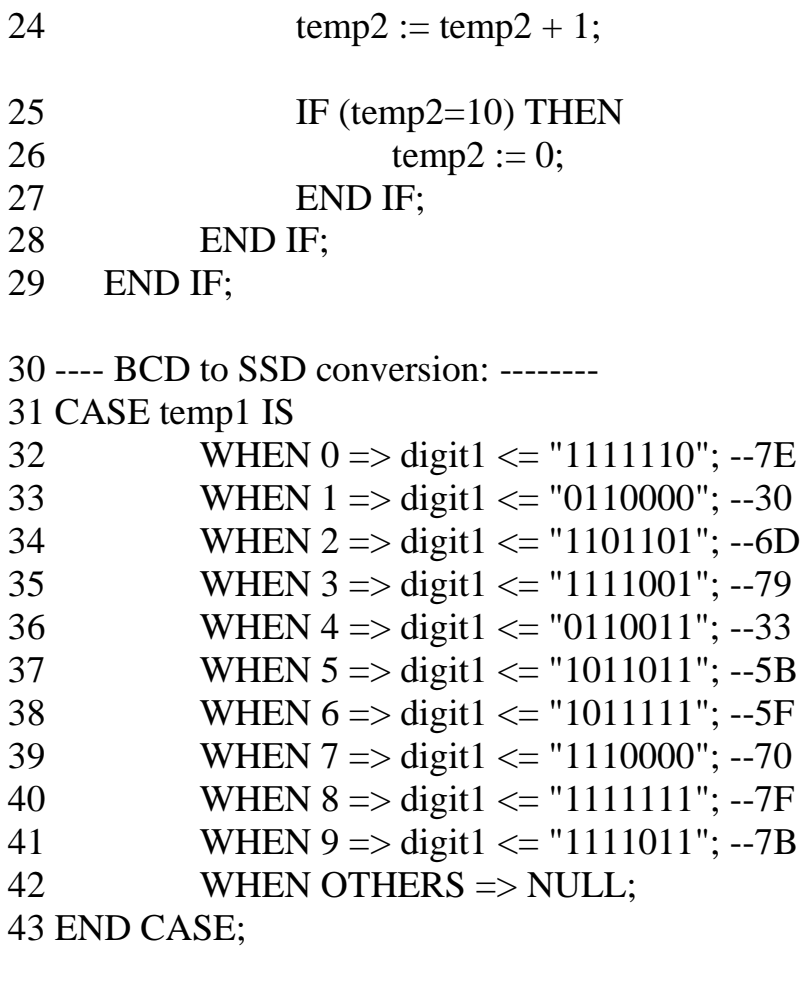

```
44 CASE temp2 IS
```
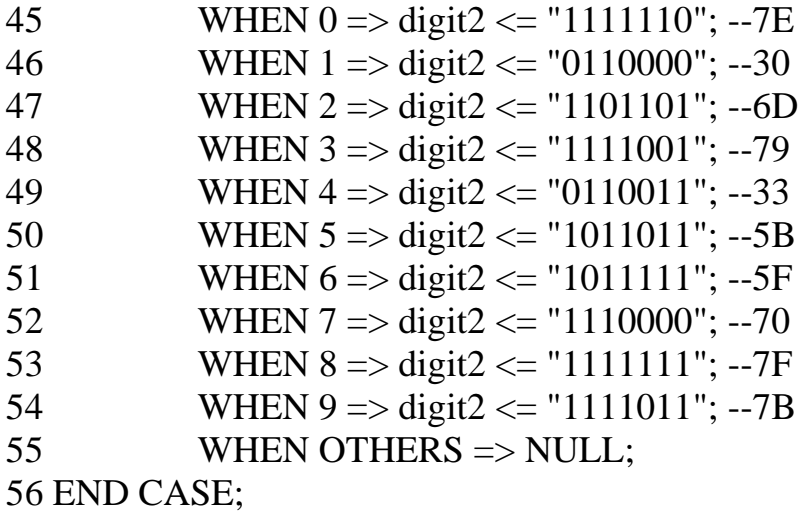

57 END PROCESS; 58 END counter; 59 --------------------------------------------------

#### **The LOOP Statement**

As the name says, LOOP is used when a piece of code must be instantiated several times. It is the counterpart of the concurrent statement GENERATE. Like IF, WAIT, and CASE, LOOP also can only be used in sequential code (PROCESS and subprograms).

There are five cases involving the LOOP statements: unconditional, with FOR, with WHILE, with EXIT, and with NEXT.

```
Unconditional LOOP:
      [label:] LOOP
      sequential_statements
END LOOP [label];
--------------------------------------------------------------
LOOP with FOR:
      [label:] FOR identifier IN range LOOP
      sequential statements
END LOOP [label];
--------------------------------------------------------------
LOOP with WHILE:
       [label:] WHILE condition LOOP
      sequential_statements
END LOOP [label];
--------------------------------------------------------------
LOOP with EXIT:
      [loop_label:] [FOR identifier IN range] LOOP
       ...
      [exit_label:] EXIT [loop_label] [WHEN condition];
       ...
END LOOP [loop_label];
   --------------------------------------------------------------
LOOP with NEXT:
      [loop_label:] [FOR identifier IN range] LOOP
       ...
       [next_label:] NEXT [loop_label] [WHEN condition];
       ...
END LOOP [loop_label];
                          --------------------------------------------------------------
```
**Example of unconditional LOOP:**

LOOP WAIT UNTIL clk='1'; count := count + 1; END LOOP;

# **Example of LOOP with FOR:**

FOR i IN 0 TO 5 LOOP  $x(i) \leq a(i)$  AND  $b(5-i)$ ;  $y(0, i) \leq c(i);$ END LOOP;

**Example of LOOP with WHILE:** The loop below will keep repeating while  $i <$ 10.

WHILE (i<10) LOOP WAIT UNTIL clk'EVENT AND clk='1';

... END LOOP;

**Example of LOOP with EXIT:** The loop will be terminated if a value di¤erent from '0' is found in data.

FOR i IN data'RANGE LOOP CASE data(i) IS WHEN '0'  $\Rightarrow$  count:=count+1; WHEN OTHERS  $\Rightarrow$  EXIT; END CASE; END LOOP;

**Example of LOOP with NEXT:** NEXT will cause LOOP to skip one iteration if i=skip occurs.

FOR i IN 0 TO 15 LOOP NEXT WHEN i=skip; ... END LOOP;